## **Jeg kan anvende tale-til-tekst**

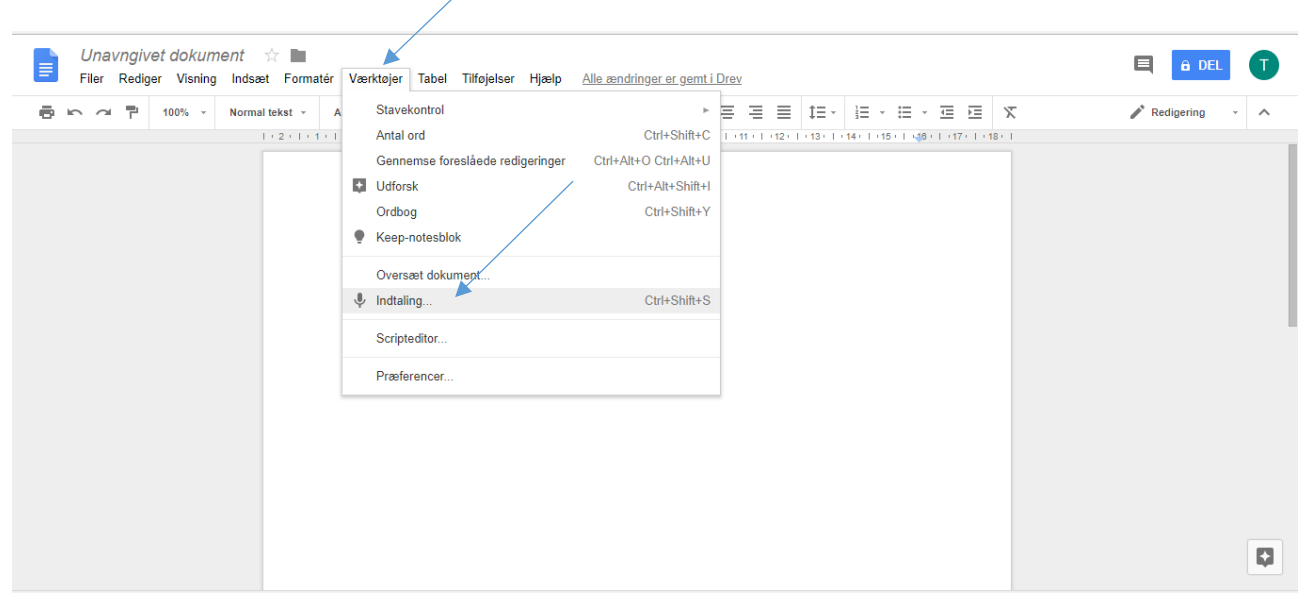

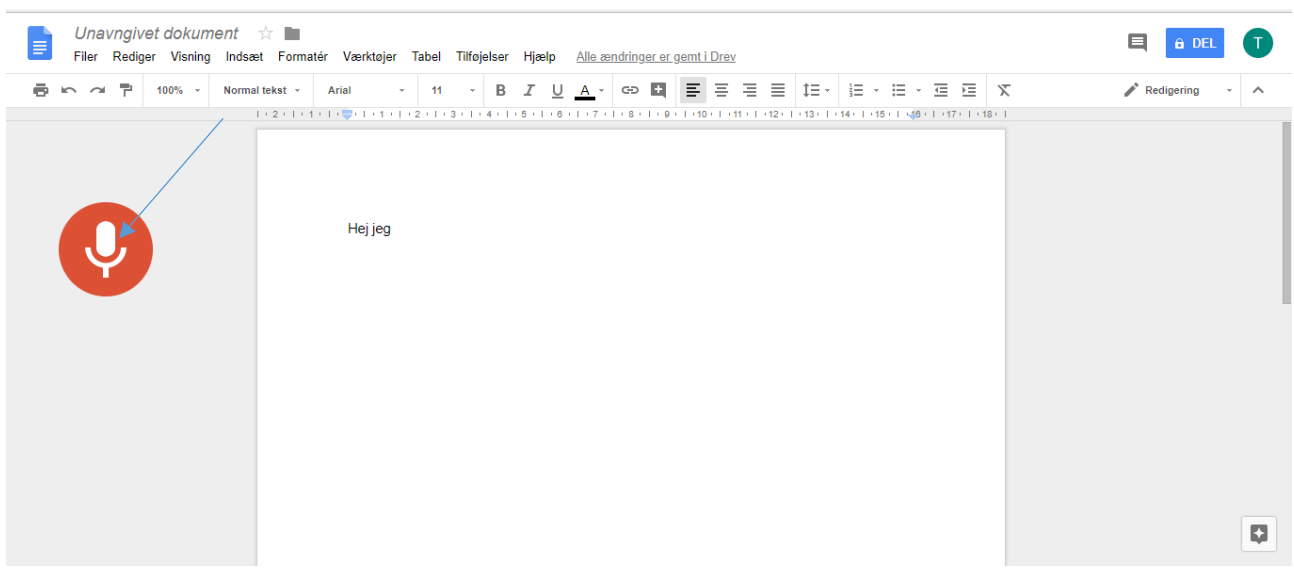

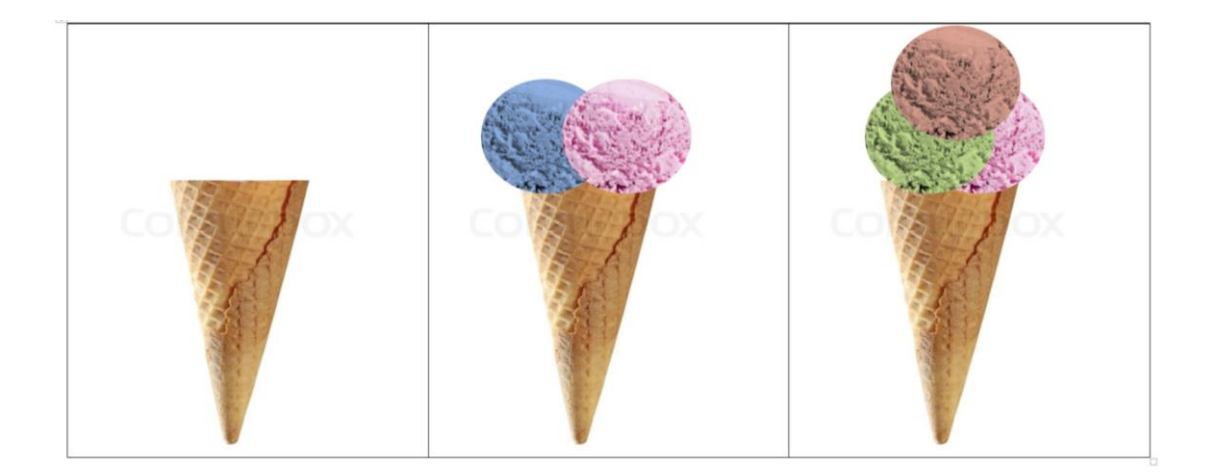